# Web 出願について

## 1.Web 出願サイト(miraicompass:ミライコンパス)を利用する環境について

インターネットに接続できる機器(パソコン・スマートフォン・タブレット端末等)が必要です。出願 に必要な書類を印刷する際は、ご自宅のプリンタやコンビニエンスストア等のマルチコピー機をご利用く ださい。これらの環境をご用意いただくことが難しい場合は、本校へご相談ください。

Web 出願サイトの利用方法でご不明な点がある場合は、Web 出願サイト画面右下の「よくある質 問」をご覧いただくか、「お問合せ先」に連絡してください。

## 2.出願手続

次の手順 1~手順6の順で出願事前手続・出願手続を行ってください。

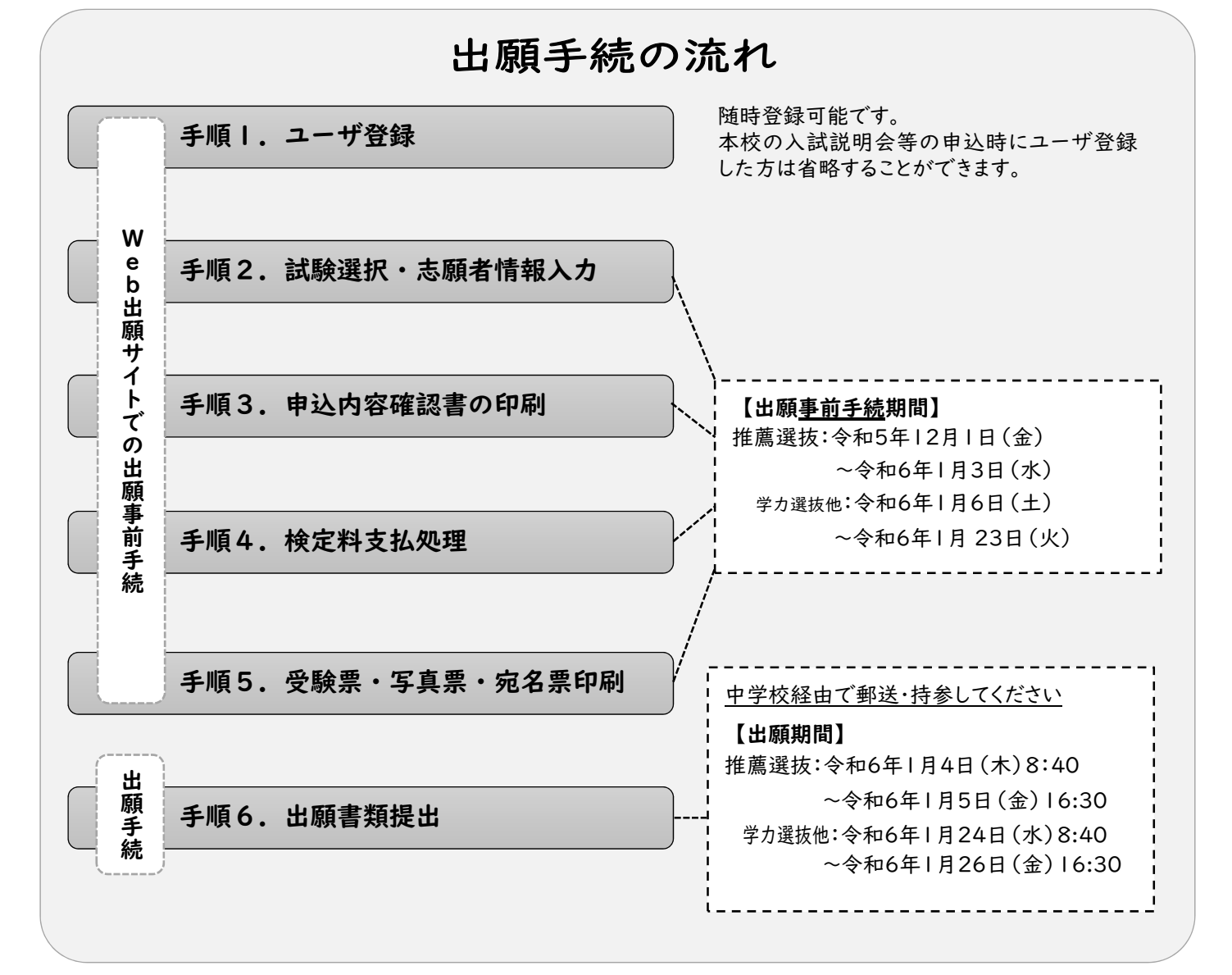

#### 阿南工業高等専門学校【令和 6年度入学者選抜用確定版】

手順1. Web 出願サイトのユーザ登録

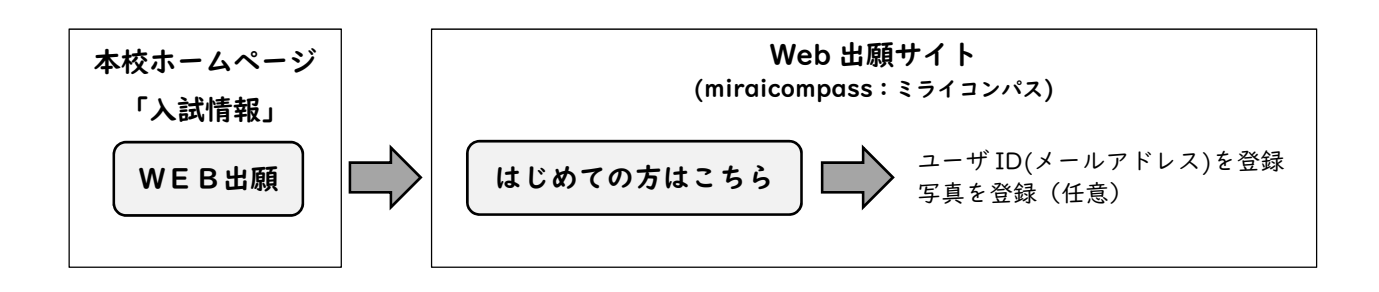

【注意事項】

※Web 出願サイトのご利用には、ユーザ ID(メールアドレス)の登録が必要です。登録したメールアドレ スは、出願事前手続の完了メールの受信、及び本校からの緊急連絡等に使用します。

※メールを受信する端末は、@e-shiharai.net のドメインが受信できるように設定しておいてください。 ※すでにイベント予約等(他校も含む)で miraicompass の共通ユーザ ID をお持ちの方は、手順2へ進 んでください。

※出願用顔写真を登録(アップロード)すると写真票に写真を貼付する必要はありません。なお、登録時 に「写真の形式が適切ではない可能性があります。」とメッセージが表示される場合がありますが、在学 中学校の先生等と確認し、問題がない場合はそのまま登録してください。また、登録した写真を変更す ることはできますが、削除することはできません。

## 手順2.試験選択・志願者情報入力

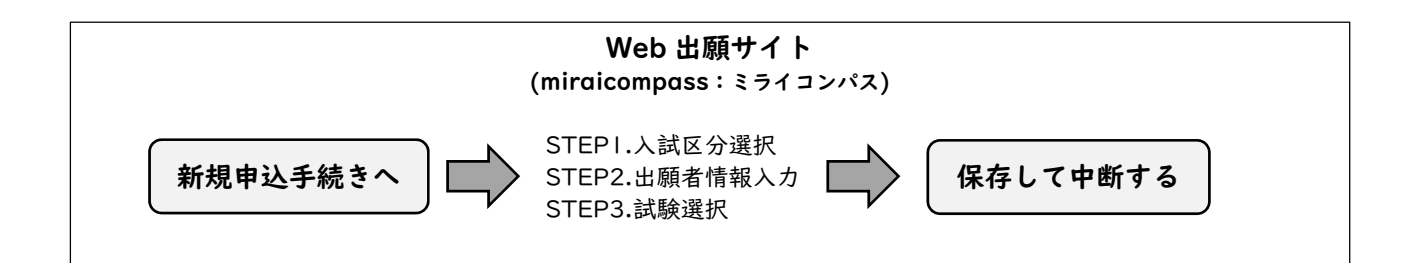

【注意事項】

- ※氏名入力の際、登録できない漢字(テキスト変換しても表示できない文字)がある場合は、簡易字体 に置き換えて入力し、「外字使用」で「あり」を選択してください。合格通知等も簡易字体での表記 となりますのでご了承ください。
- ※試験選択画面で「保存して中断する」を選択すると一時保存されます。マイページから手続を再開で きます。

手順3.申込内容確認書の印刷

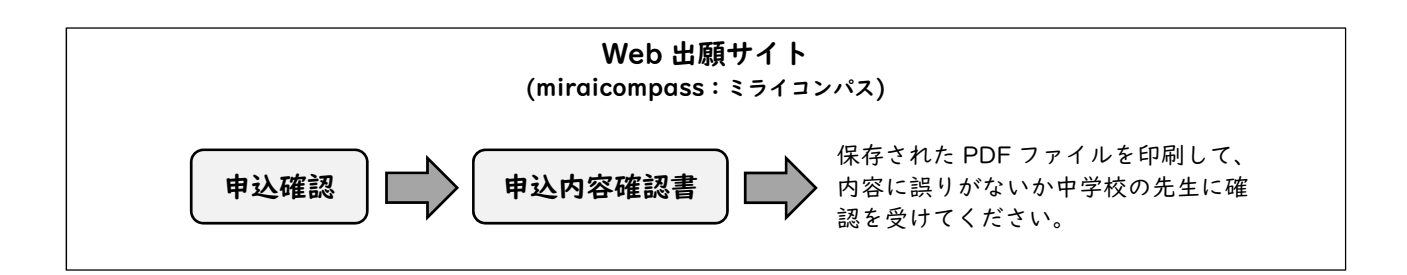

※中学校では「出身中学校専用サイト」を使用して申込内容(保存したデータ)を確認することができます。 利用を希望する中学校には別途案内を差し上げますので本校学生課教務係までご連絡ください。

手順4.検定料支払処理

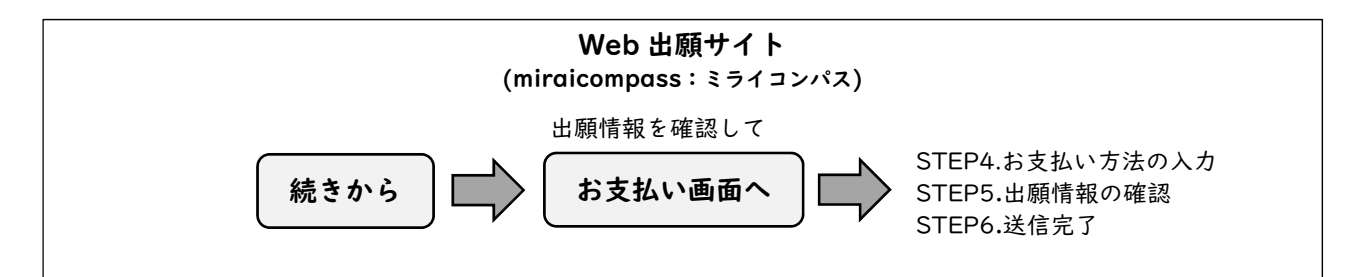

【検定料支払方法】

検定料 16,500 円(支払処理をする際に別途決済手数料がかかります)を支払います。

支払い方法は以下より選択してください。

①ペイジー対応金融機関 ATM 支払い(現金)

②ペイジー対応金融機関 ATM 支払い(キャッシュカード・通帳)

③ペイジー(ネットバンキング)

④コンビニエンスストア支払い

⑤クレジットカードによるオンライン決済

支払い方法の詳細は、支払い方法を選択すると表示されます。

【注意事項】

※支払方法により決済手数料が異なります。

※一度納入された検定料は、原則返金できません。

※申込み後の内容変更はできません。

#### 阿南工業高等専門学校【令和 6年度入学者選抜用確定版】

手順5.受験票・写真票・宛名票の印刷

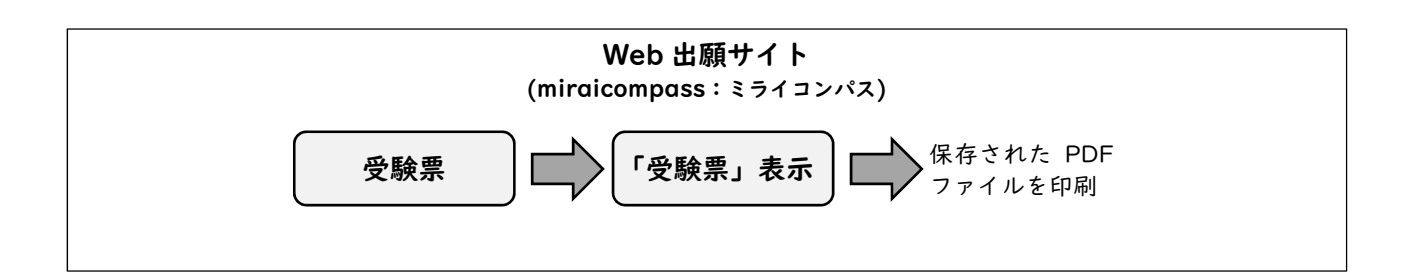

【注意事項】

- ※受験票・写真票・宛名票は、手順4において、支払処理を行い、検定料のお支払い完了後、マイページ から印刷することが可能となります。
- ※ご自宅のプリンタで印刷する場合は、印刷時の設定で「実際のサイズ」または「倍率 100%」を指定し て A4 用紙 (白色・上質紙)に印刷してください (用紙サイズに合わせて印刷すると 95%程度に縮小さ れて印刷されます)。
- ※コンビニエンスストア等のマルチコピー機を利用する場合は、受験票表示画面下にある「コンビニエン スストアでプリントする方はこちら」を選択してください。
- ※写真を登録(アップロード)していない場合(登録した写真を使わない場合を含む)は、写真(縦4cm ×横3cm で上半身・無帽・正面向きの出願日前 3 ヶ月以内に撮影したもの)を貼付してください。

※写真票は手順6で使用しますので、中学校の先生に渡してください。

※受験票は試験当日にお持ちいただきますので、大切に保管してください。

### 手順6.出願書類提出

【提出手順】

在籍中学校は、出願書類一式を各選抜検査出願期間内に,本校学生課教務係に持参または郵送(簡易書留,<br>ターパックプラス)により提出願います。 ※出願締切日必着のこと レターパックプラス)により提出願います。

【出願書類】

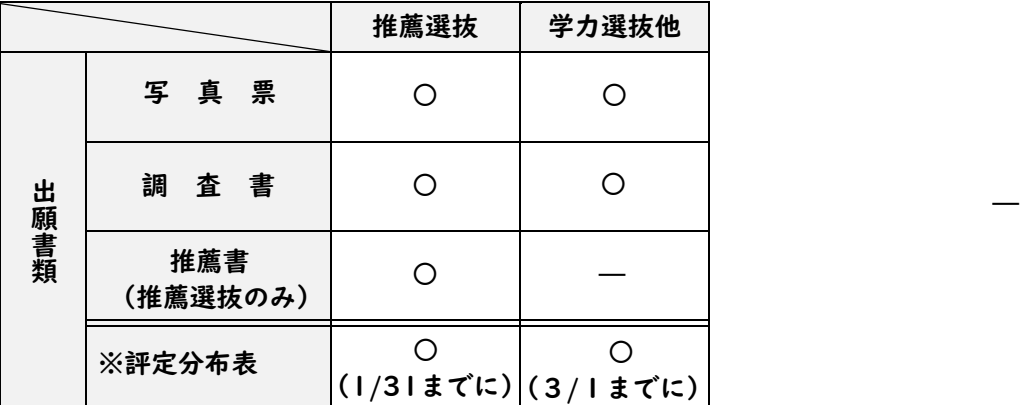

【注意事項】

\*出願書類提出後は、記載事項の変更は認められません。ただし、現住所(連絡先)に変更が生じた場合 は速やかに本校に連絡してください。